《 投資家申請 》

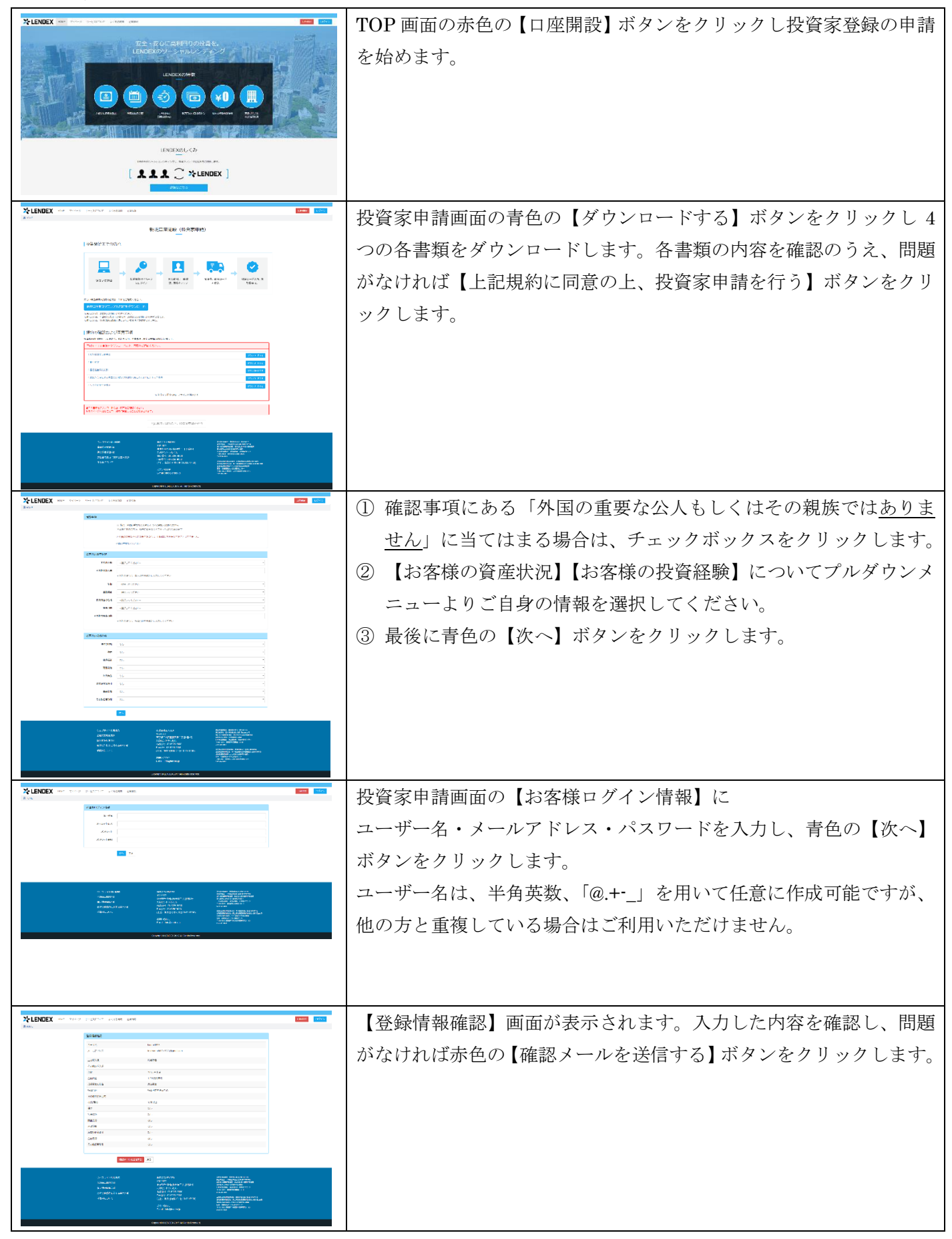

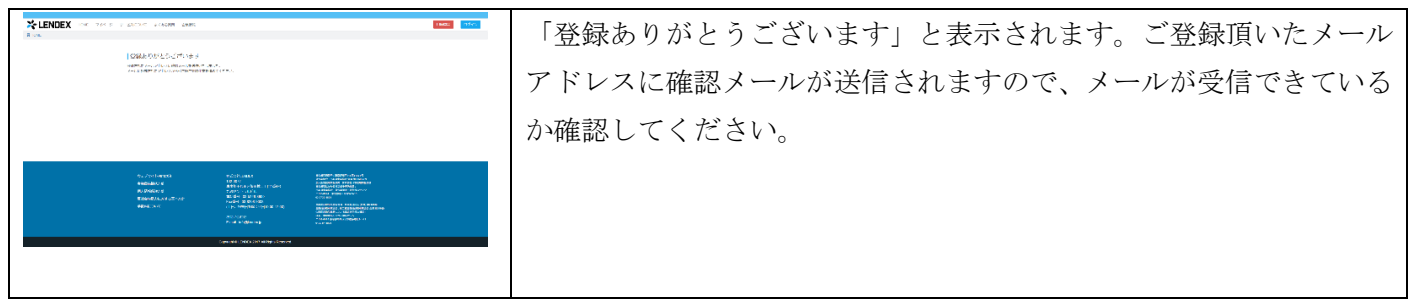

## 《 メールアドレスの確認 》

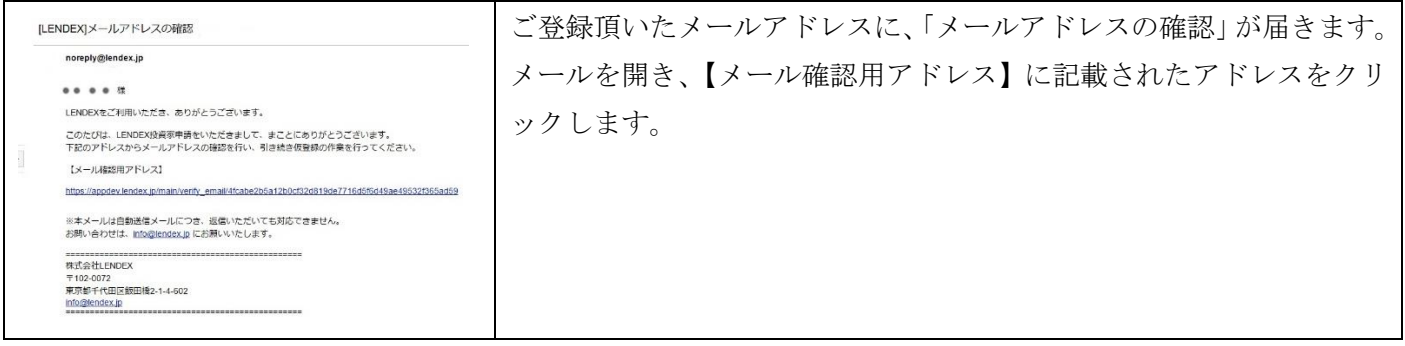

## 《 基本情報の登録 》

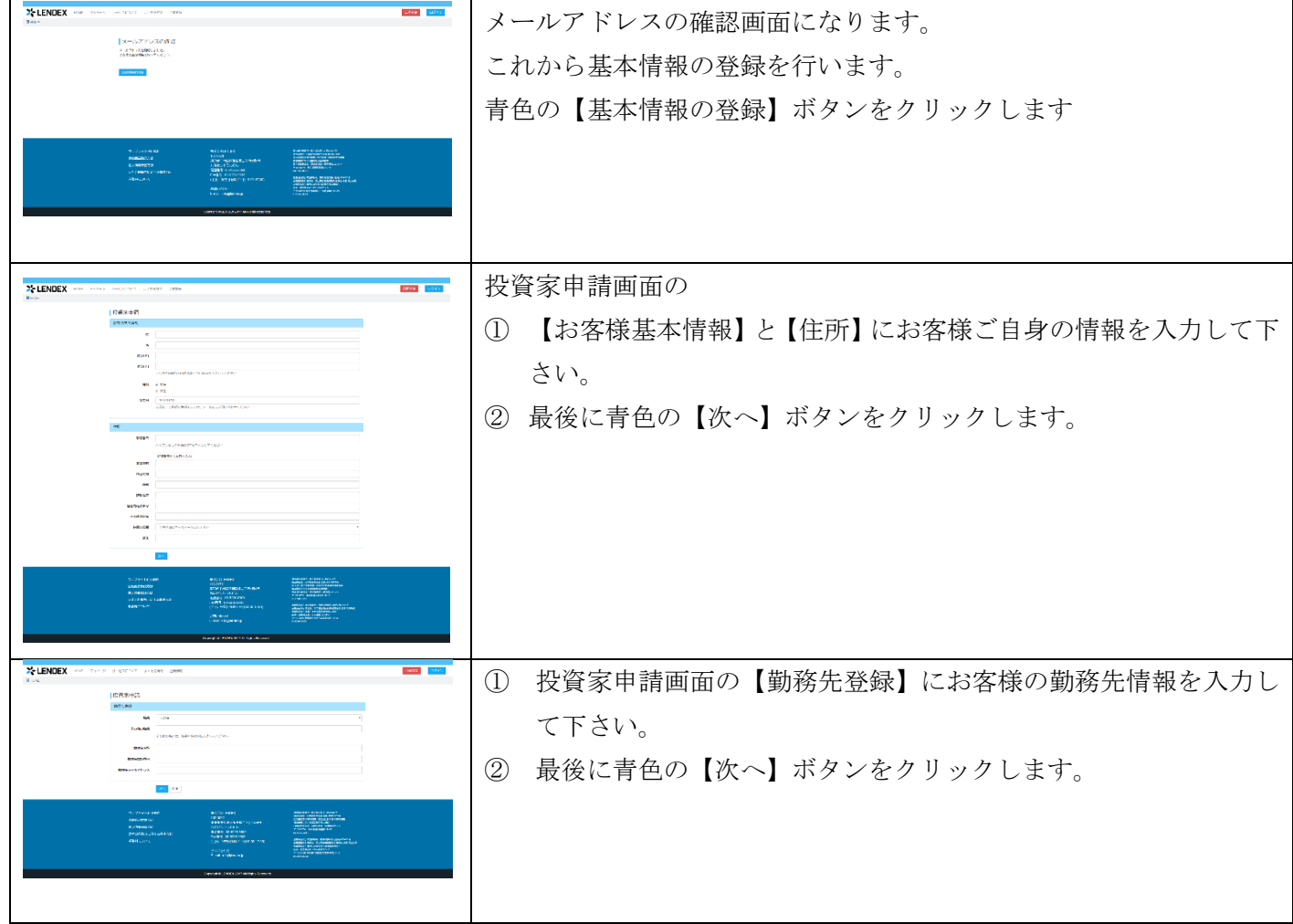

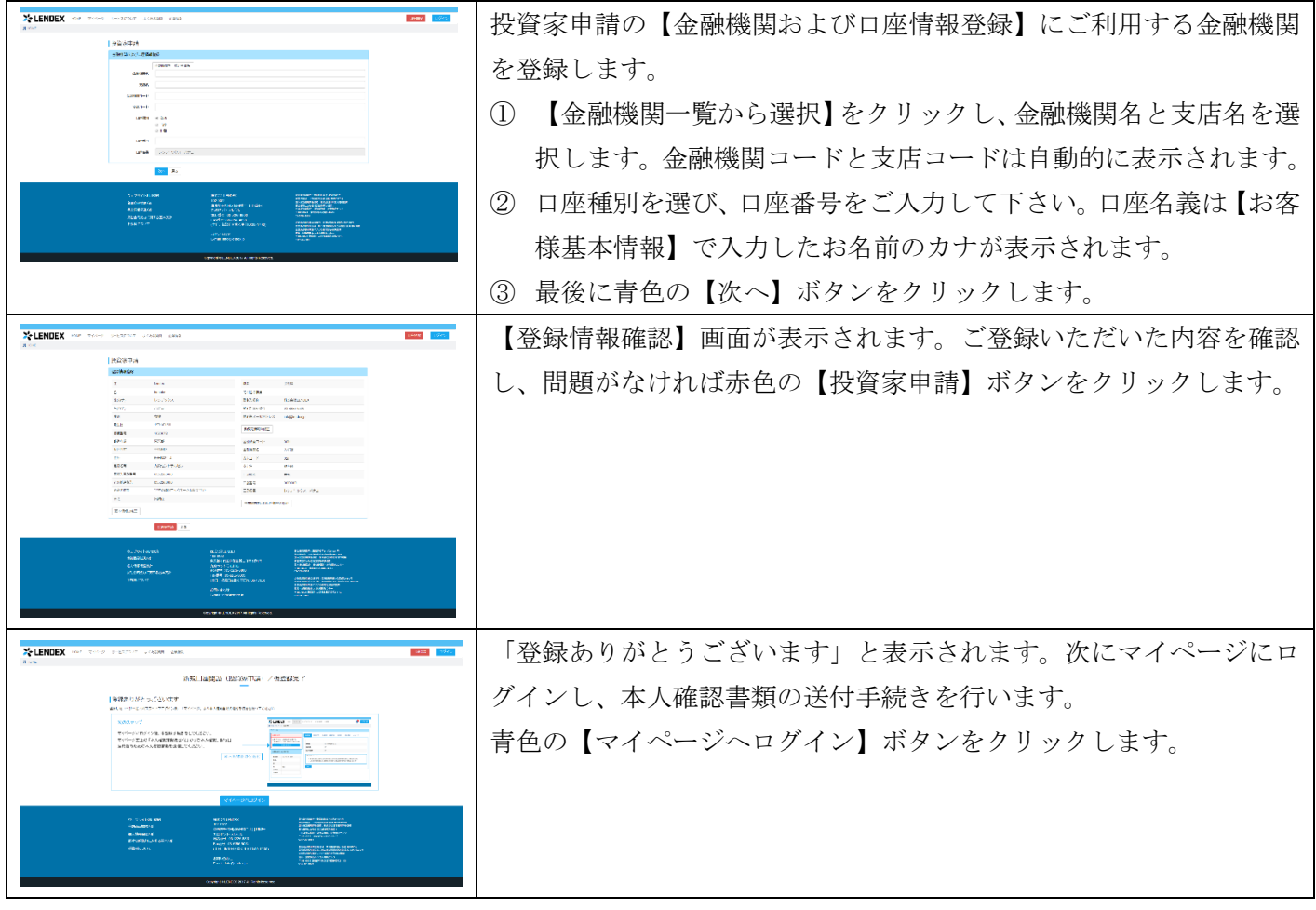

## 《 本人確認書類の送付 》

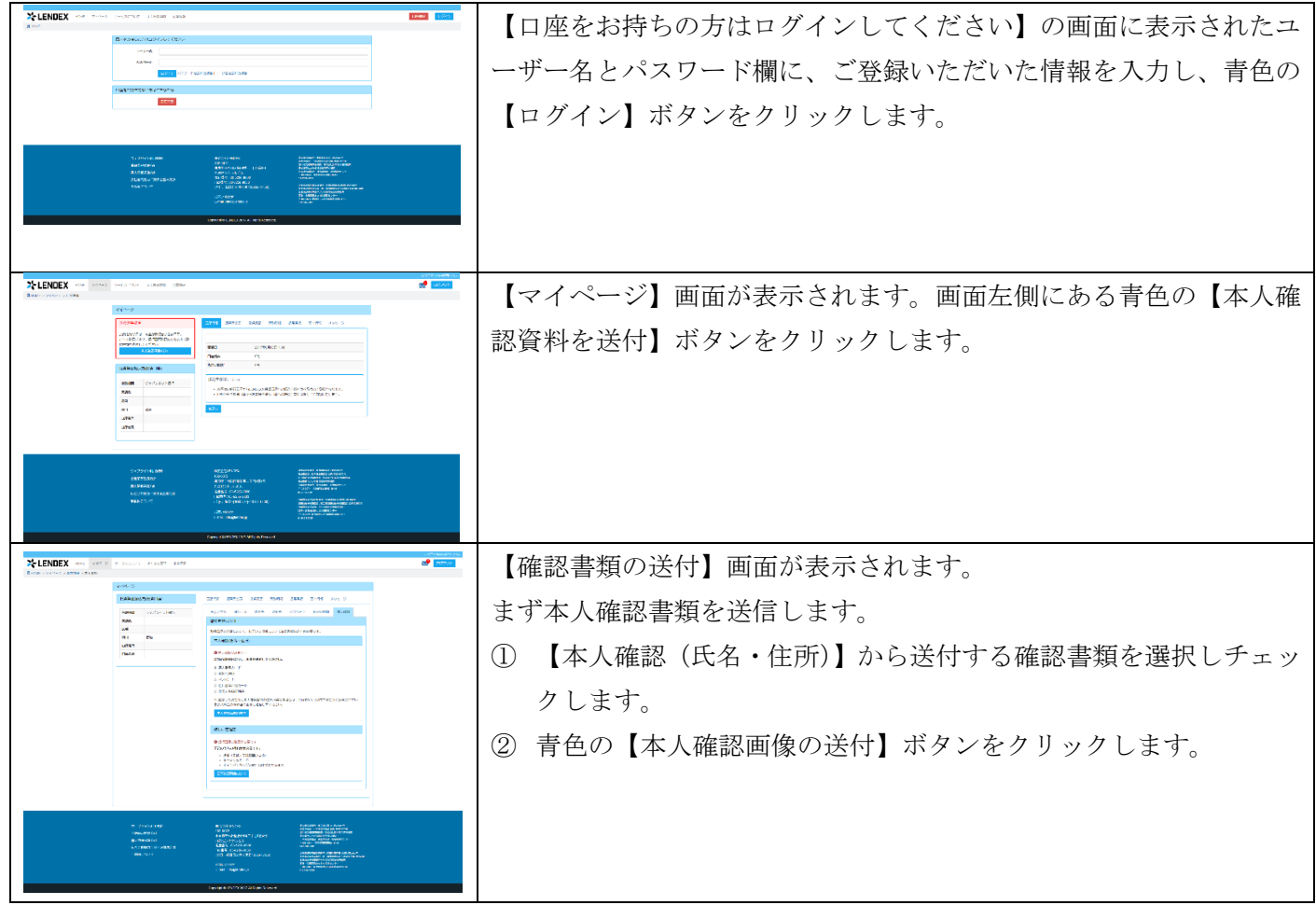

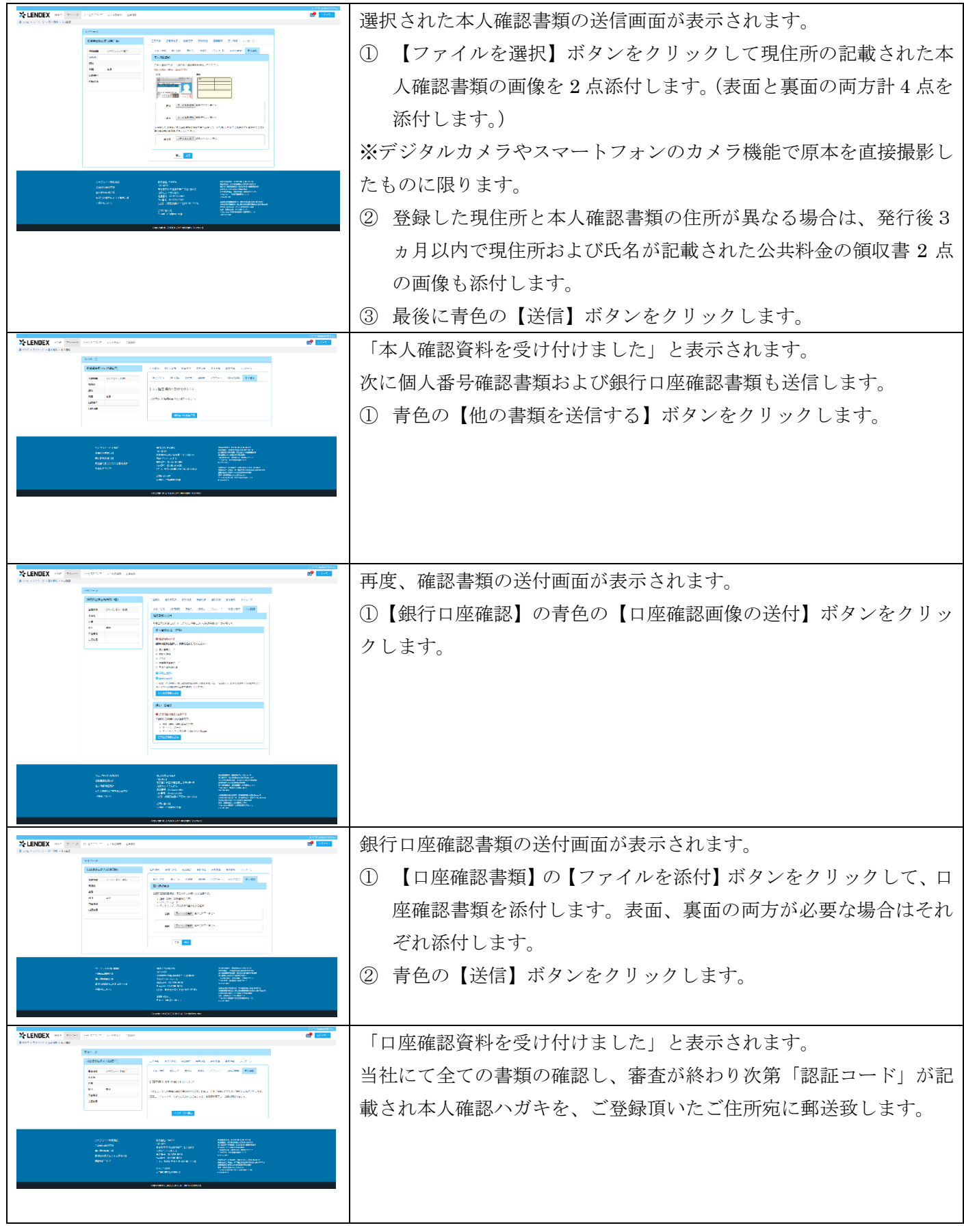

《本人確認ハガキ発送のメール確認 》

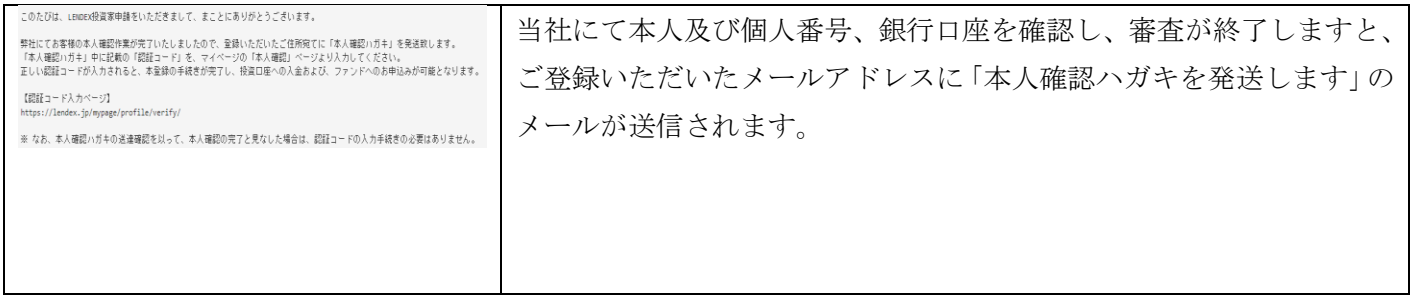

ご登録いただいた住所に、当社より転送不要の簡易書留で「本人確認ハガキ」を郵送いたします。 ハガキの送達確認ができましたら本登録完了のメールが届き、投資家登録が完了となります。 投資家用口座にご入金頂きますと、投資が開始できます。

ハガキが届いても本登録完了のメールが届かない場合は、ハガキに記載されている認証コードを入力します。

《 認証コードの入力 》

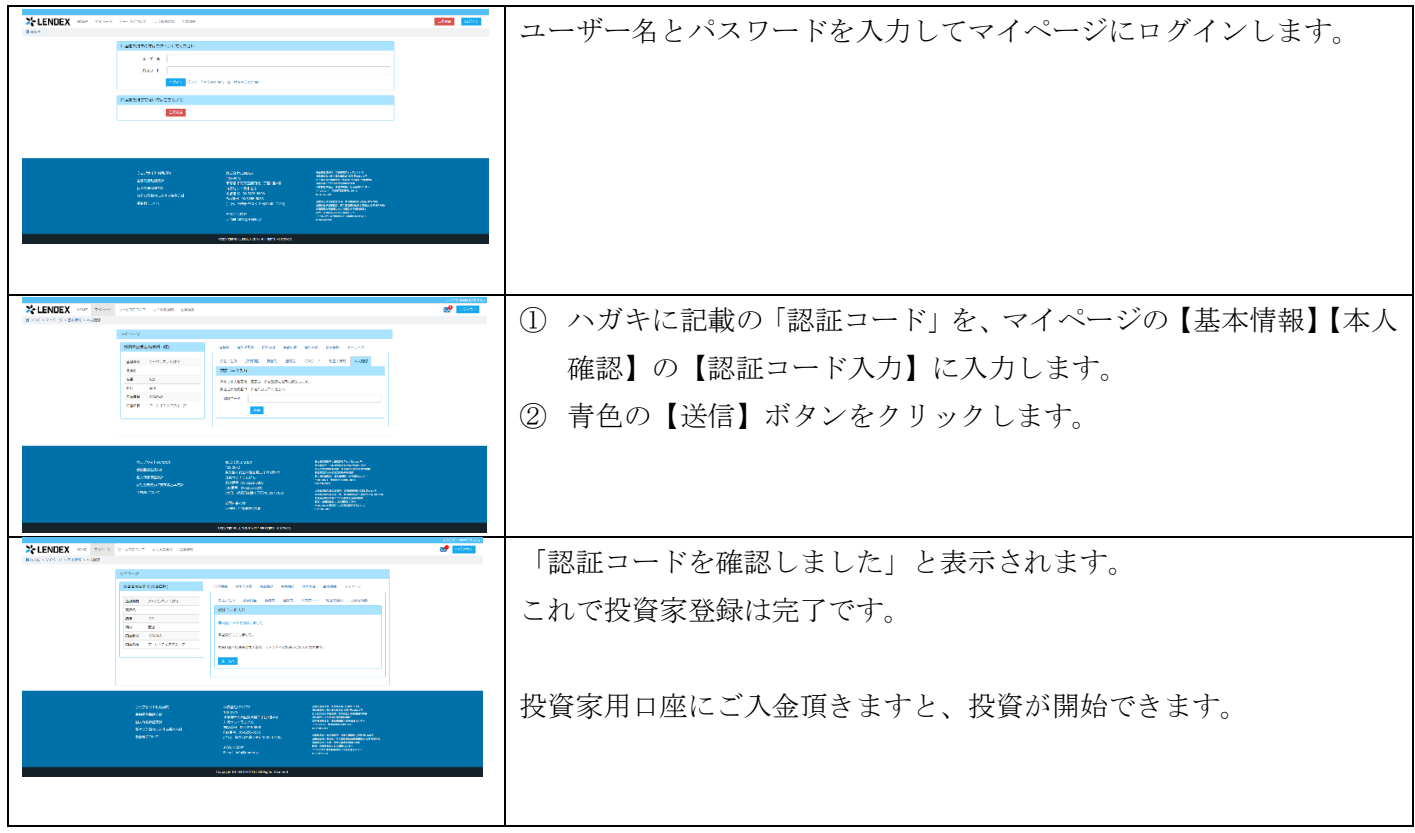

ご登録に関してのお問い合わせは、[info@lendex.jp](mailto:info@lendex.jp) までお願いいたします。 ※ご登録いただいているメールアドレスから、お問い合わせください。